## **口座情報の登録画面(信用金庫)**

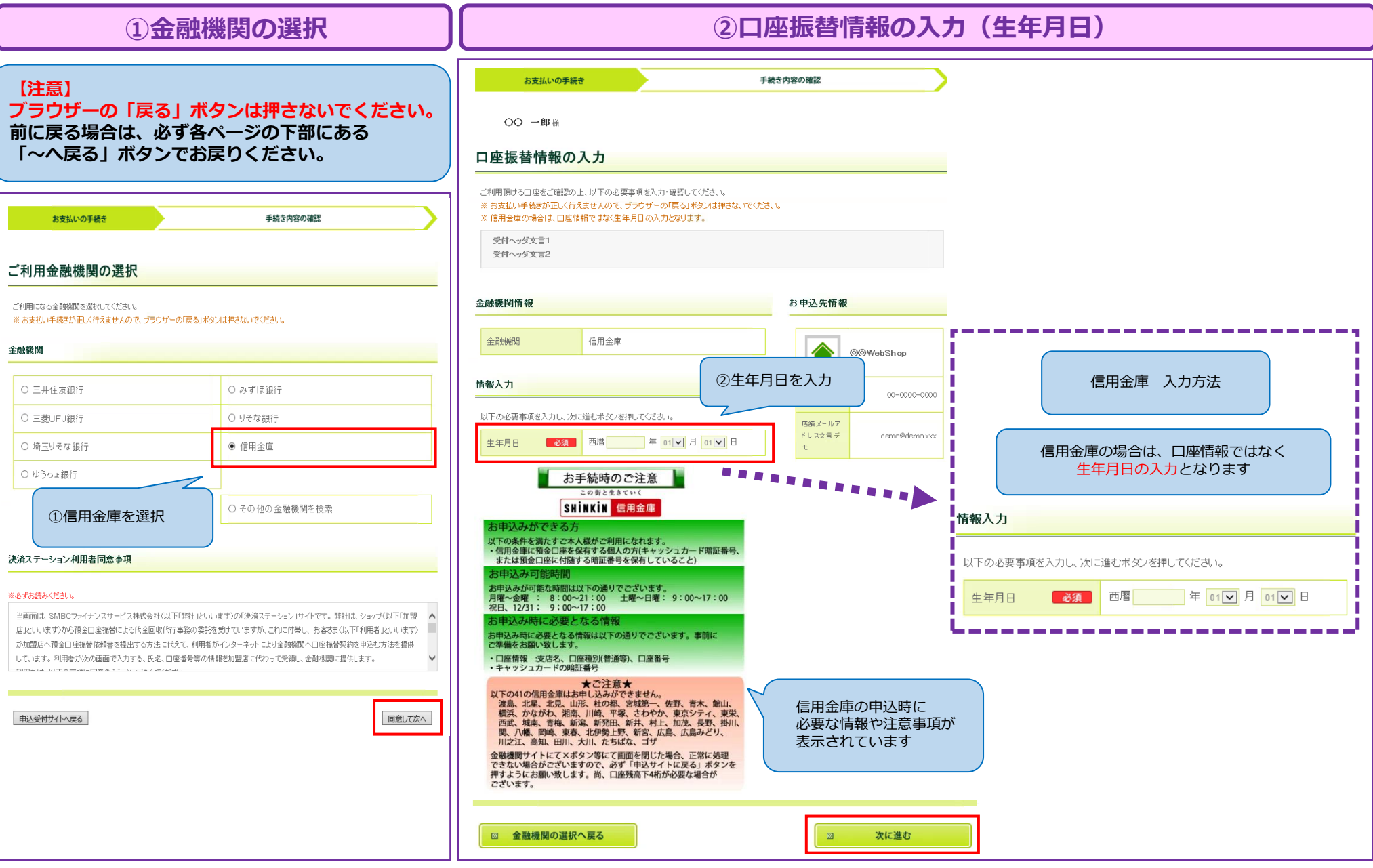

## **口座情報の登録画面(信用金庫)**

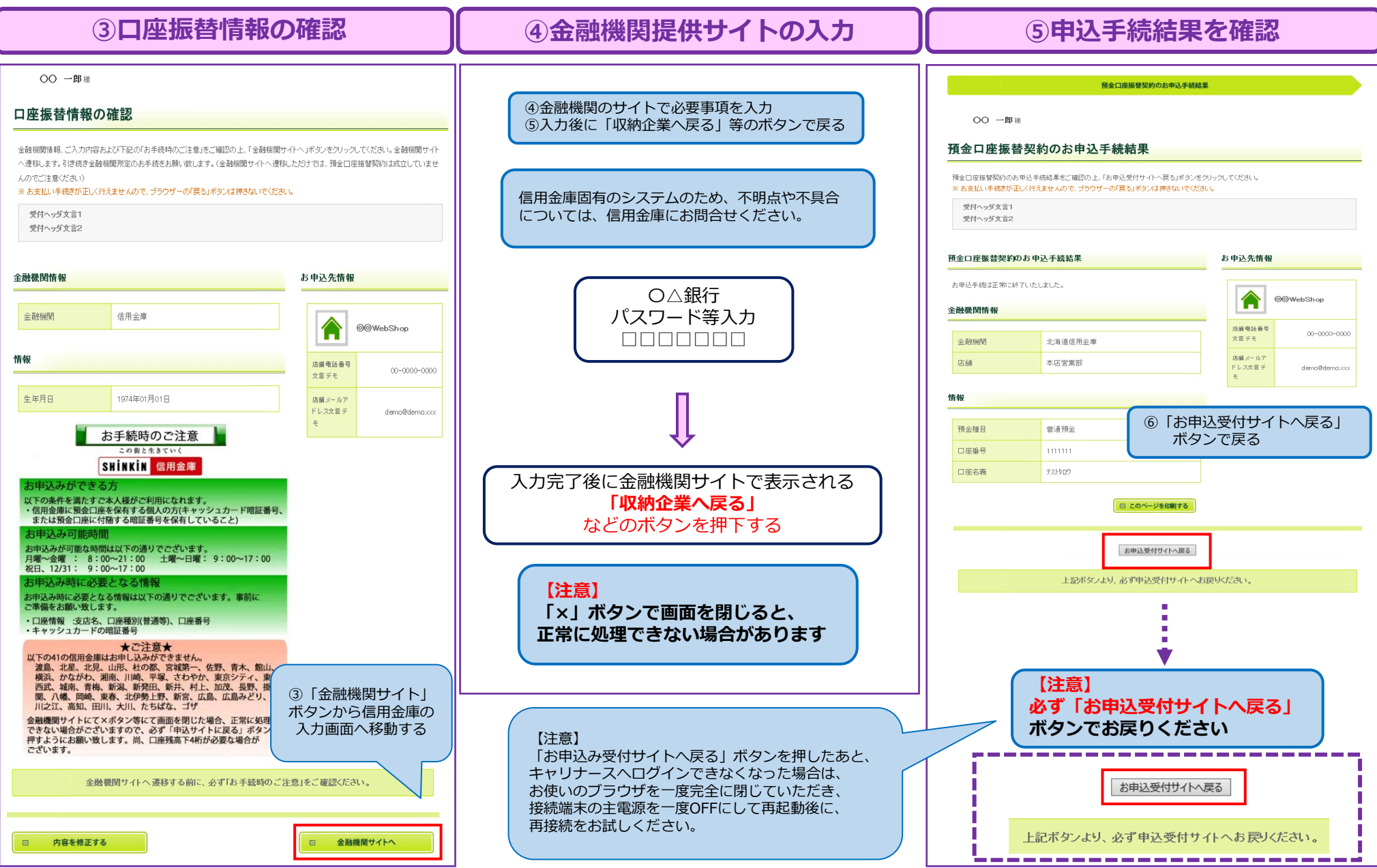